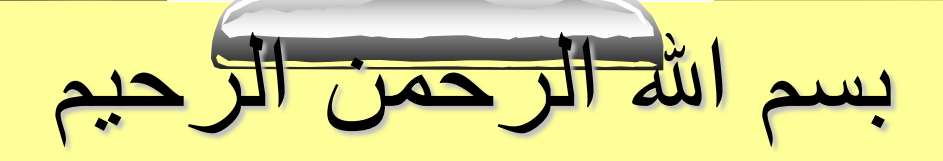

# **Database Programming**ILel ji

**أستاذات/المادة: م. لندا عمر البدري م. نجالء حسن**

# Control Statements

#### **Conditional statements**

è Conditional statements in PL/SQL have 3 variables:  $\Box$ if-then

 $\Box$ if-then-else

**Oif-then-elsif** 

# Conditional statements

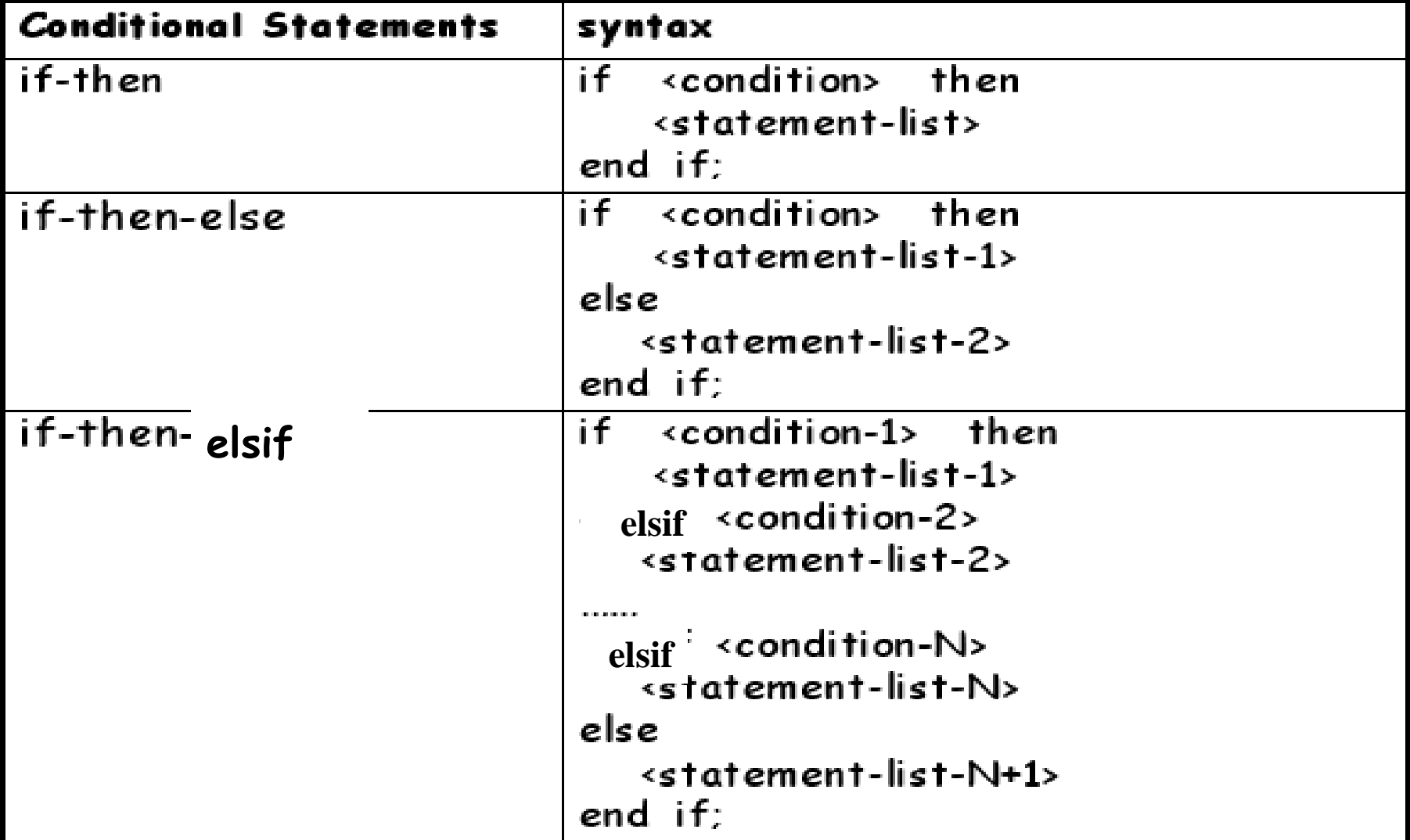

# PL/SQL Decision Control Structures

Use IF/ELSIF to evaluate many conditions:

– IF condition1 THEN

commands that execute if condition1 is TRUE;

ELSIF condition2 THEN

commands that execute if condition2 is TRUE;

ELSIF condition3 THEN

commands that execute if condition3 is TRUE;

...

#### ELSE

commands that execute if none of the conditions are TRUE; END IF;

#### Conditional logic –IF statement

#### **Examples**

IF hourly\_wage  $> 10$  THEN

```
hourly_wage := hourly_wage * 1.5;
```
ELSE

```
hourly_wage := hourly_wage * 1.1;
END IF;
```

```
IF salary BETWEEN 1000AND 4000 
THEN
```

```
bonus := 1500:
```

```
ELSIF salary > 4000 AND salary \leq 10000THEN bonus := 1000;
```

```
ELSE bonus := 0;
END IF;
```
#### **Comments**

- You can put parenthesis around boolean expression after the IF and ELSIF .
- You don't need to put  $\{ , \}$  or BEGIN, END to surround several statements between IF and ELSIF/ELSE, or between ELSIF/ELSE and END IF;

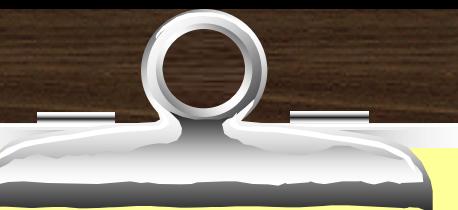

Example

```
1)
if (cnum > 1000) and (cnum < 9000) then
dbms_output.put_line('Customer no ' || cnum);
end if;
2)
if (cnum > 1000) and (cnum < 9000) then
i := i + 1;dbms_output.put_line(' Valid Customer ' || cnum);
else
j := j+1;dbms_output.put_line('Invalid Customer ' || cnum);
end if;
```
## Example (cont.)

3) if (score > 90) then  $na := na+1$ ; elsif (score > 80) then  $nb := nb+1;$ elsif (score > 70) then  $nc := nc+1$ ; elsif (score > 60) then  $nd := nd+1;$ else  $nf := nf+1$ ; end if;

#### IF/ELSIF Example

 $\Box$ elx

± Oracle SOL Plus

File Edit Search Options Help

```
SQL> DECLARE
        todays date DATE;
  2
        current day UARCHAR2(9):
  3
     BEGIN
  4
  5
        todays date := SYSDATE;
        -- extract day portion from current date, and trim trailing blank spaces
  6,
  7
        current_day := TO_CHAR(todays_date, 'DAV');
        current day := INITCAP(current day);
  8
        current day :- RTRIN(current day);
  9
        -- IF/ELSIF condition to determine current day
 18
 11
        IF current day = 'Friday' THEN
          DEMS OUTPUT.PUT LINE('Inday is Eriday!');
 12
 13
        ELSIF current day = 'Saturday' THEN
          DIMS OUTPUT.PUT LINE('Today is Saturday!');
 14.
 15
        ELSIF current_day = 'Sunday' THEN
          DEMS OUTPUT.PUT LINE('Today is Sunday!');
 16
 17.
        ELSIF current day = 'Mondau' THEN
          DEMS OUTPUT.PUT LINE('Today is Monday!');
                                                                     Add/modify
 18
        ELSIF current_day - 'Tuesday' THEN
 10
                                                                   these commands
 20DEMS OUTPUT.PUT LINE('Today is Tuesday!');
 21.
        ELSIF current day = 'Wednesday' IHEN
 22
          DEMS OUTPUT.PUT LINE('Today is Wednesday!');
 23
        ELSIF current day = 'Thursday' THEN
          DEMS OUTPUT.PUT LINE('Today is Thursday!');
 2425
        ELSE
          DEMS OUTPUT.PUT LINE('Current day not found.');
 20.
 27.
        END IF:
 28
     END:
 29.
Today is Tuesday?
```
PL/SQL procedure successfully completed.

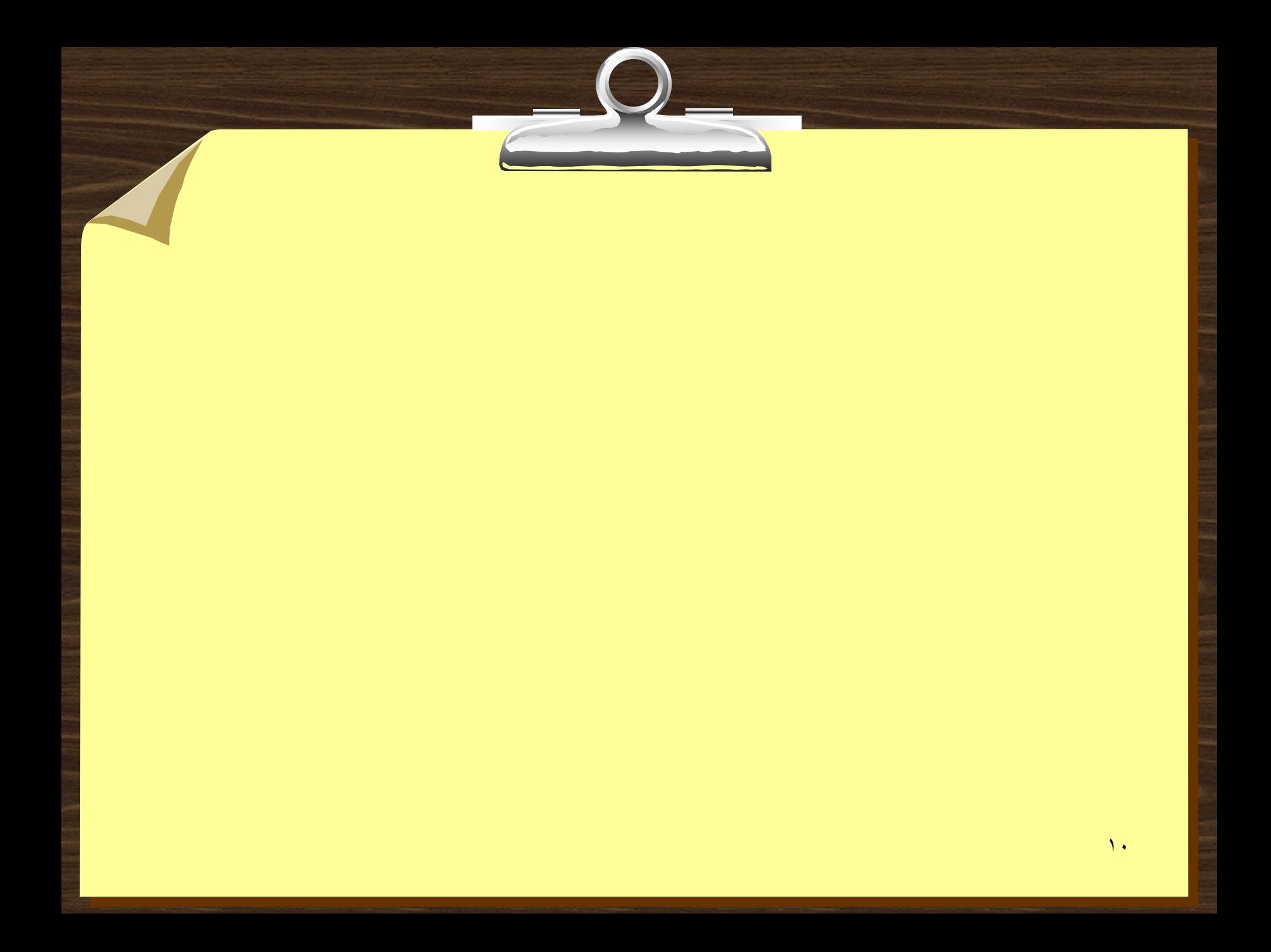

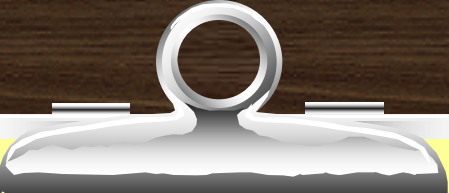

### **Complex Conditions**

Created with logical operators AND, OR and NOT è AND is evaluated before OR Use () to set precedence è

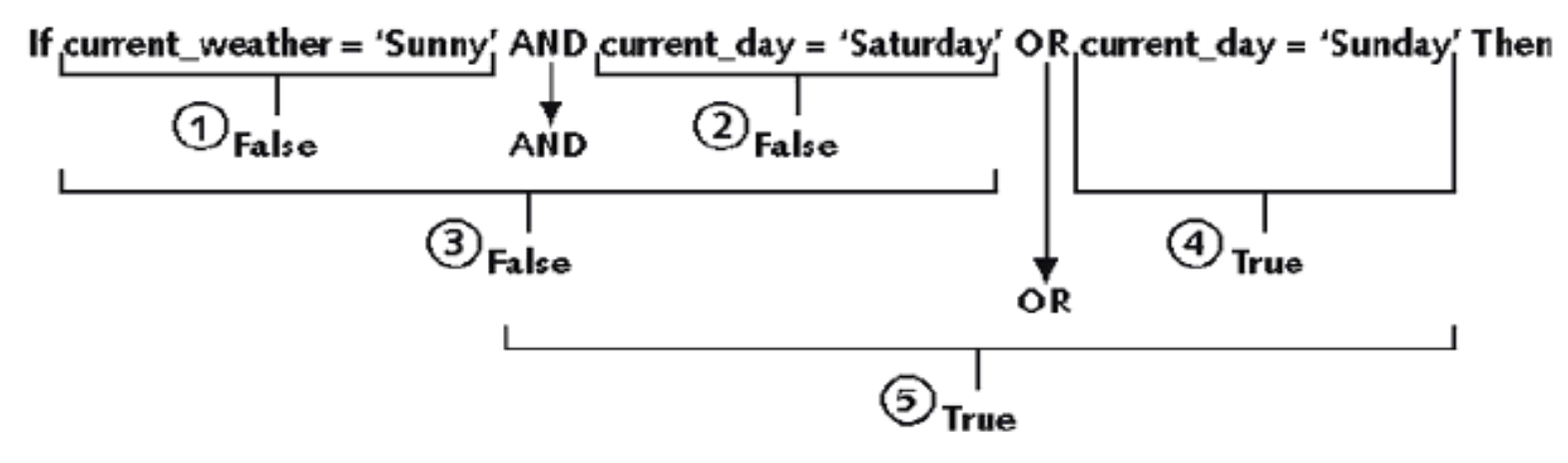

Evaluating AND and OR in an expression Figure 4-19

#### Conditional logic

#### **Condition: Nested conditions:**

 If <cond> then <command> elsif <cond2> then <command2> else <command3> end if;

If <cond> then if  $\langle cond2 \rangle$  then <command1> end if; else <command2> end if;

 $\gamma$ 

### IF-THEN-ELSIF Statements

**. . . IF rating > 7 THEN v\_message := 'You are great'; ELSIF rating >= 5 THEN v\_message := 'Not bad'; ELSE v\_message := 'Pretty bad'; END IF; . . .** <sup>13</sup>

#### Suppose we have the following table:

**create table mylog(**

**who varchar2(30),** 

**logon\_num number**

**);**

è Want to keep track of how many times someone logged on to the DB è When running, if user is already in table, increment logon\_num. Otherwise, insert user into table

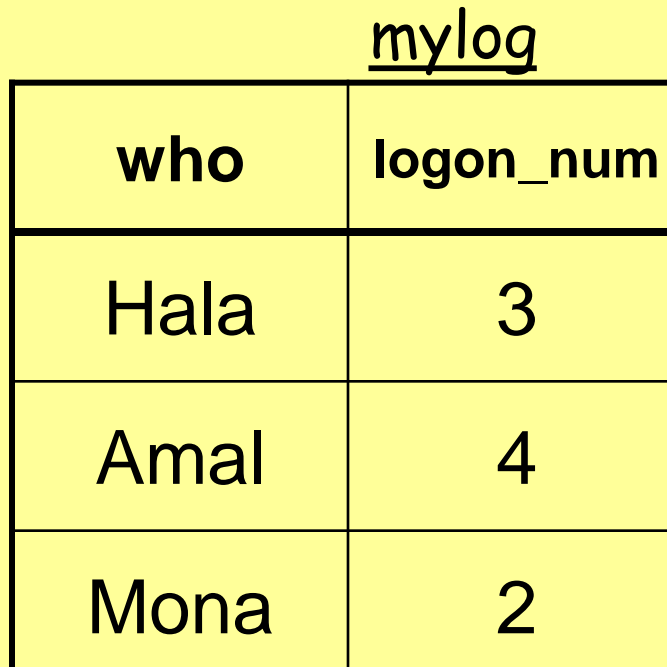

#### Solution

```
DECLARE
  cnt NUMBER;
BEGIN
  select count(*)
   into cnt
   from mylog
  where who = user;
  if cnt > 0 then
    update mylog
      set logon_num = logon_num + 1
    where who = user;
  else 
    insert into mylog values(user, 1);
  end if;
  commit;
end;
/ 15
```
#### Conditional logic –Simple CASE statement

CASE selector WHEN *expression* 1 THEN *statements* [WHEN expression\_2 THEN statements] [ELSE statements] END CASE;

- selector can be an expression of any data type, and it provides the value we are comparing.
- Expression n is the expression to test for equality with the selector.
- If no WHEN matches the selector value, then the ELSE clause is executed.
- If there is no ELSE clause PL/SQL will implicitly supply:

ELSE RAISE CASE\_NOT\_FOUND; which will terminate the program with an error (if the program ends up in the ELSE clause).

 $\sqrt{ }$ CASE grade WHEN 'A' THEN dbms\_output.put\_line('Excellent'); WHEN 'B' THEN dbms\_output.put\_line('Very Good'); WHEN 'C' THEN dbms\_output.put\_line('Good'); WHEN 'D' THEN dbms\_output.put\_line('Fair'); WHEN 'F' THEN dbms\_output.put\_line('Poor'); ELSE dbms\_output.put\_line('No such grade'); END CASE;

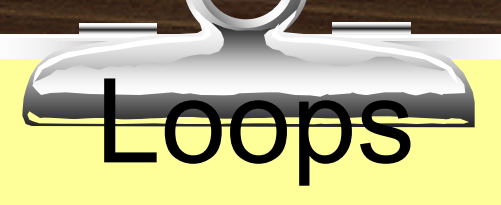

- è Program structure that executes a series of program statements, and periodically evaluates an exit condition to determine if the loop should repeat or exit
- è Pretest loop: evaluates the exit condition before any program commands execute
- è Posttest loop: executes one or more program commands before the loop evaluates the exit condition for the first time
- è PL/SQL has 5 loop structures

# The LOOP...EXIT Loop

LOOP

 [program statements] IF condition THEN EXIT; END IF; [additional program statements] END LOOP

### The LOOP...EXIT Loop

#### **create table number\_table(**

**num NUMBER(10)**

**);**

#### **DECLARE**

```
i number table.num%TYPE:=1;
```
**BEGIN**

```
loop
  IF i > 10 THEN EXIT;
       END IF;
      INSERT INTO number_table 
      VALUES(i);
      i := i + 1;
   END LOOP;
END;
```
## The LOOP...EXIT WHEN Loop

#### LOOP

program statements **EXIT WHEN condition:** END LOOP:

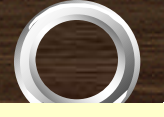

#### The LOOP...EXIT WHEN Loop

```
DECLARE
       number table.num%TYPE:=1;
\mathbf{I}BEGIN
loop
        INSERT INTO number table
     VALUES(i);
     i := i + 1;EXIT WHEN i > 10;
END LOOP;
END;
```
## The WHILE...LOOP

#### **WHILE** condition LOOP program statements END LOOP;

#### Loops: WHILE Loop

```
DECLARE
i number_table.num%TYPE:=1;
BEGIN
   WHILE i <= 10 LOOP
      INSERT INTO number_table 
      VALUES(i);
      i := i + 1;
   END LOOP;
END;
```
### The Numeric FOR Loop

#### FOR counter\_variable IN start value .. end value LOOP

 program statements END LOOP;

### Loops: FOR Loop

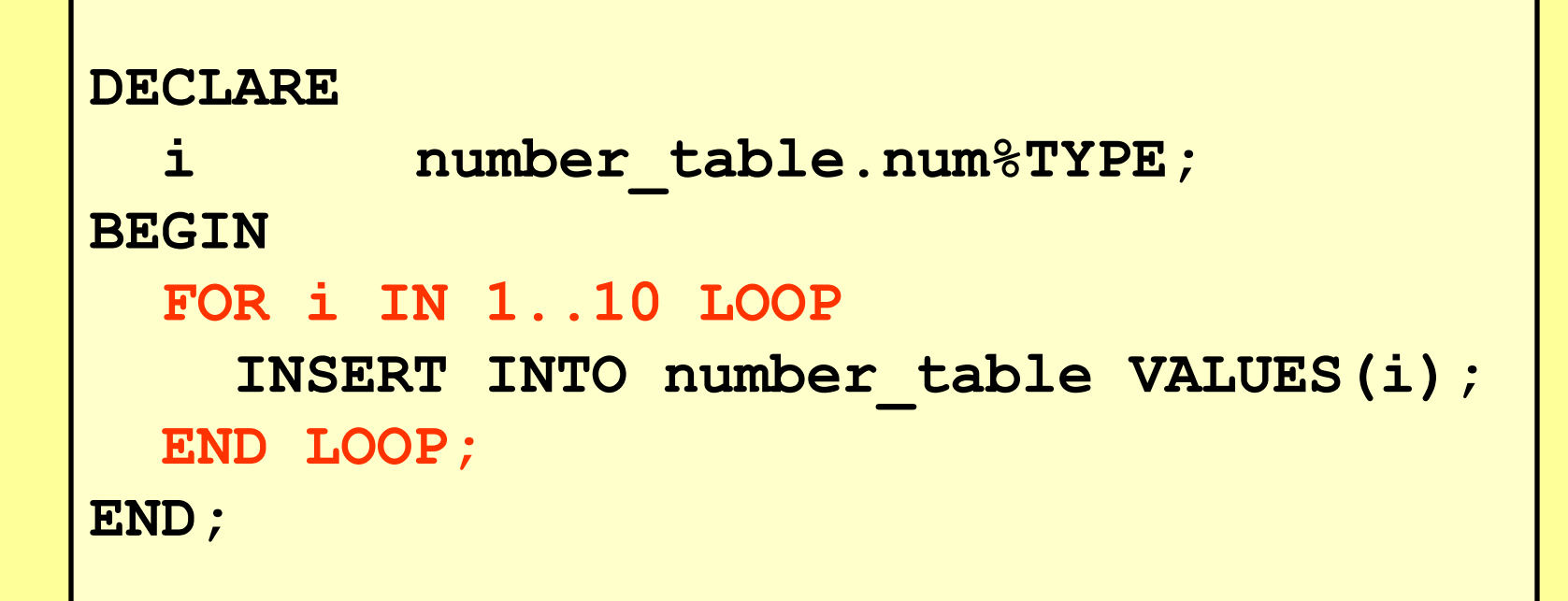

#### Notice that i is incremented automatically

# *ELastly the Cursor* FOR Loop, which we will discuss later

# THE END

 $\lambda$